## **Morpho - Bug #2492**

# **Morpho Data Table Wizard inserts false URL when describing (not importing) a table**

07/17/2006 12:01 PM - Will Tyburczy

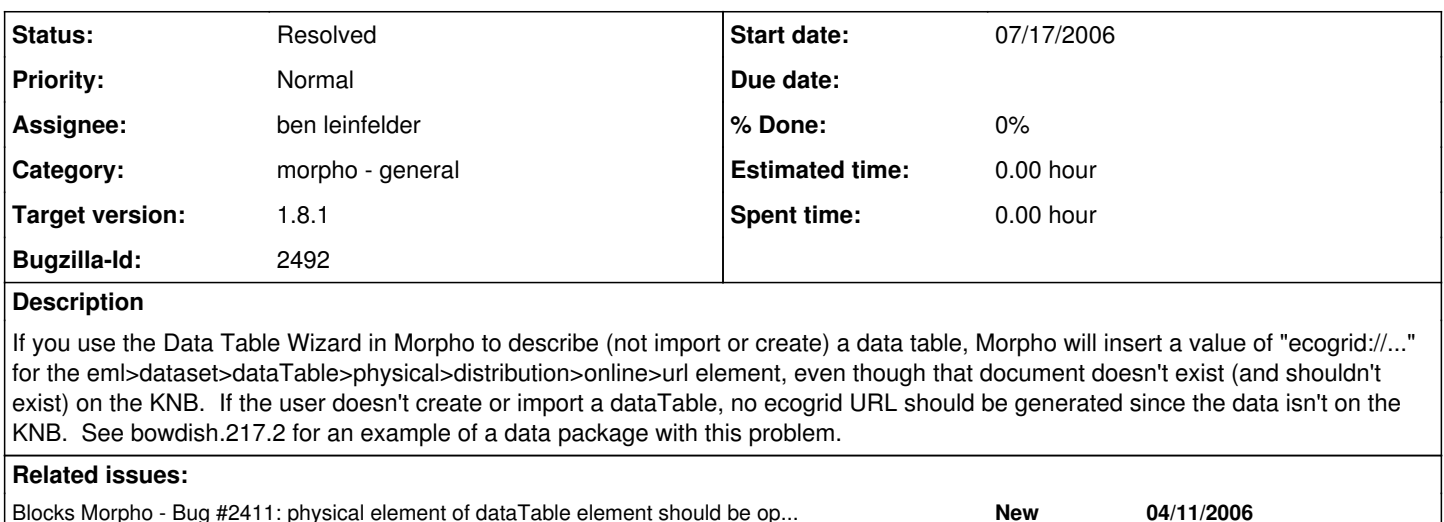

## **History**

#### **#1 - 05/06/2010 02:34 PM - ben leinfelder**

Using v1.8.0 I found that an ecogrid//... url was not generated for a Described table. This indicates that the primary issue in the bug has been resolved.

However, I did find that when first opening the and switching to that described table (my test had an imported data table as well as a described one), I got an error message about the imported table's data url (even though it exists and should not be referenced in the second, described entity). When only working with a described table (deleted the imported table) I get a generic message about the file not being available (as expected).

I'll resolve the odd URL message and close this bug.

### **#2 - 05/07/2010 02:55 PM - ben leinfelder**

the old URL was just a product of stale values. message is gone now, and there are no references to empty/fake data files

#### **#3 - 03/27/2013 02:20 PM - Redmine Admin**

Original Bugzilla ID was 2492